# **YAMF +ключ Скачать [Latest 2022]**

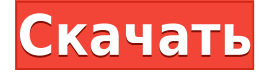

#### **YAMF Crack**

YAMF Activation Code — это простое приложение, которое позволяет вам добавлять субтитры к фильму в формате .mp4 и экспортировать его для iPod Touch, чтобы вы могли легко воспроизводить его. Приложение работает как мастер и позволяет вам выбрать файл MP4, который вы хотите экспортировать, и файл субтитров для рендеринга. Описание ЯМФ: YAMF — это простое приложение, которое позволяет вам добавлять субтитры к фильму в формате .mp4 и экспортировать его для iPod Touch, чтобы вы могли легко воспроизводить его. Приложение работает как мастер и позволяет вам выбрать файл MP4, который вы хотите экспортировать, и файл субтитров для рендеринга. 3.10. Мастер субтитров YAMF Описание в айтюнс: Мастер субтитров YAMF позволяет легко добавлять субтитры к фильму в формате mp4. 3.11. Фабрика конвертеров видео 2.1.1 Video Converter Factory — конвертер мультиформатного (фильмы, музыка, DVD, игры и видео) контента. Фабрика конвертеров видео 2.1.1 &nbsp 4.1. Очиститель ПК Очиститель PRO Описание Эпсон: PC Cleaner Cleaner PRO был разработан для удаления временных файлов вашего компьютера, очистки реестра и помощи в поддержании системы вашего ПК в хорошем состоянии. Очиститель ПК Очиститель PRO &nbsp 5.2. Родий Описание формата: Rhodium может обрабатывать файлы любого типа из любого формата. Rhodium поддерживает практически все форматы файлов,

включая видео, музыку, изображения, архивы. Описание родия: Rhodium может обрабатывать файлы любого типа из любого формата. Rhodium поддерживает практически все форматы файлов, включая видео, музыку, изображения, архивы. Описание родия: Rhodium может обрабатывать файлы любого типа из любого формата. Rhodium поддерживает практически все форматы файлов, включая видео, музыку, изображения, архивы. Описание родия: Rhodium может обрабатывать файлы любого типа из любого формата. Rhodium поддерживает практически все форматы файлов, включая видео, музыку, изображения, архивы. Описание родия: Rhodium может обрабатывать файлы любого типа из любого формата. Rhodium поддерживает практически все форматы файлов, включая видео, музыку, изображения, архивы. Описание родия: Родий

## **YAMF With Product Key Free Download [Updated] 2022**

- Добавить субтитры к фильму - Сохраните фильм на iPod Touch - Экспорт фильма на iPod. Можно использовать iPhone и iTunes для передачи файла. Вы можете добавить до 5 субтитров за раз. YAMF — это простое приложение, позволяющее создавать, получать и отправлять несколько MMS-сообщений. Он автоматически генерирует MMS и отправляет MMS в пункт назначения без необходимости делать что-либо вручную. Если у вас нет Blackberry или iPhone, вы также можете использовать это приложение для создания собственного персонализированного MMS. Описание ЯМФ: - Создать ММС - Отправить MMS получателю, используя его номер Blackberry - Сделать свой собственный MMS - Функциональность MMS такая же, как у BB MMS YAMF — это простое приложение, которое позволяет вам добавлять субтитры к фильму в формате .mp4 и экспортировать его для iPod Touch, чтобы вы могли легко воспроизводить его. Приложение работает как мастер и позволяет вам выбрать файл MP4, который вы хотите экспортировать, и файл субтитров для рендеринга. Описание ЯМФ: - Добавить субтитры к фильму - Сохраните фильм на iPod Touch - Экспорт фильма на iPod. Можно использовать iPhone и iTunes для передачи файла. Вы можете добавить до 5 субтитров за раз. XFBXL — это быстрый конвертер Facebook в список друзей, который позволяет добавлять или удалять друзей из вашей учетной записи

Facebook в список друзей и добавлять этих друзей обратно в вашу учетную запись Facebook. Он считывает всю информацию о друзьях из учетной записи Facebook и преобразует ее в формат списка друзей. Описание ЯМФ: XFBXL — это быстрый конвертер Facebook в FriendList, который позволяет вам добавлять или удалять друзей из вашей учетной записи Facebook в ваш FriendList и добавлять этих друзей обратно в вашу учетную запись Facebook. Он считывает всю информацию о друзьях из учетной записи Facebook и преобразует ее в формат списка друзей. На этой неделе чехол Apple для iPad 2 вызвал ажиотаж в техническом сообществе, но дух компании, ориентированный на DIY, идет гораздо дальше. «Большинство из нас зарабатывают на жизнь и проводят время в этой отрасли, и многое из этого основано на том, что является новым и блестящим, — говорит Пьер Лазаридес, аналитик технологической отрасли, — и именно поэтому Apple не выпускает десятки и десятки новых продуктов каждый год. Те, которые являются новыми, и да, они могут показаться шуткой для некоторых людей, но для людей на рынке 1eaed4ebc0

### **YAMF Crack Full Product Key For Windows**

YAMF — это простое приложение, которое позволяет вам добавлять субтитры к фильму в формате .mp4 и экспортировать его для iPod Touch, чтобы вы могли легко воспроизводить его. Приложение работает как мастер и позволяет вам выбрать файл MP4, который вы хотите экспортировать, и файл субтитров для рендеринга. Он работает на iPhone и iPod Touch и требует iOS 3.1.3 и более поздних версий. AppsFridge — мощное приложение, позволяющее создавать приложения для платформы iOS в рекордно короткие сроки. С AppsFridge вам не нужно писать код на Java, AS3 или Objective C благодаря нашему собственному передовому компилятору .NET. Разработайте и продайте свое приложение с помощью AppsFridge всего за несколько часов. Вы хотели бы экспортировать свои любимые фотографии с iPhone на компьютер? iPhone Photo Streamer Pro позволяет вам это сделать. Он имеет возможность отображать все изображения, даже те, которые не синхронизированы. Это означает, что вам не придется вручную упорядочивать изображения по папкам. Если у вас на iPhone много фотографий, добавление их на компьютер, чтобы распечатать, может раздражать. iPhone Photo Streamer Pro позволяет добавлять фотографии в облако, чтобы распечатывать их прямо в сети. iPhone Photo Streamer помогает вам печатать в сети, используя центральный сервер. Просто поместите свои фотографии в папку, и вы готовы к работе! Затем запустите соединение, и вы сможете распечатать фотографии с вашего ПК. iPhone Photo Streamer Pro автоматически обнаруживает ваши фотографии из Photo Stream и автоматически добавляет их на сервер, к которому вы можете получить доступ с любого компьютера. iPhone Photo Streamer Pro автоматически обнаруживает ваши фотографии из Photo Stream и автоматически добавляет их на сервер, к которому вы можете получить доступ с любого компьютера. Приложение позволяет синхронизировать контакты с телефона на компьютер. При этом контакты телефона импортируются в список контактов десктопной версии приложения.Приложение не предназначено для добавления ваших контактов из настольной версии приложения в список контактов телефона, оно только помогает вам импортировать список контактов из совместимого приложения. Почему оглавление не работает ни на одну команду, кроме пейджера? Стало очевидным, что TOC не работает ни с одной командой, кроме пейджера. \* оглавление вверху страницы, но ничего полезного не нашел

#### **What's New in the?**

----------- YAMF — это простое приложение, которое позволяет вам добавлять субтитры к фильму в формате .mp4 и экспортировать его для iPod Touch, чтобы вы могли легко воспроизводить его. Приложение работает как мастер и позволяет вам выбрать файл MP4, который вы хотите экспортировать, и файл субтитров для рендеринга. После создания файла вы можете предварительно просмотреть фильм в небольшом окне предварительного просмотра, в котором отображается видео. Если вы выбрали его на своем iPod, вы можете просмотреть фильм с видео на экране вашего iPod и наложенными субтитрами. Приложение считывает временной код оригинального фильма в формате MP4. По умолчанию установлено значение 00:00:00:00. Временной код в файле MP4 используется по умолчанию в качестве начала файла субтитров. Приложение также считывает временной код в видеофайл для конца и начала видеофайла. Ключевые слова: ---------- ePub, ePub3, ePub2, ePub, информация, архив, iBooks, пароль, rar, pdf, книжный магазин, календарь, булавка, текст, книга, электронные книги, Kindle, MacBook, Macintosh, iphone, ipod, IOS, получить, книга,., нас, программное обеспечение, приложение, скачать, книга, iPhone Скачать ЯМФ: ----------- Нажмите зеленую кнопку «Загрузить» на этой странице и подождите несколько секунд. YAMF начнет загрузку. Когда это будет сделано, вы можете закрыть это окно. Нажмите здесь, чтобы загрузить YAMF: Приложения для Android скачать бесплатно для ПК, ноутбуков, планшетов с прямыми ссылками Чтобы просто попробовать и использовать камеру, вам необходимо загрузить файл M4A на карту microSD, установленную в устройстве. Это приложение камеры по умолчанию. Когда приложение камеры открыто, по умолчанию используется фронтальная камера. Для камер заднего вида необходимо установить собственное приложение на карту microSD. Для этого конкретного приложения пользователю не нужно вводить какую-либо информацию о пользователе для использования этого приложения, поскольку это «бесплатное» приложение. Скачать приложения Android для ПК, ноутбука Если у кого-то есть какие-либо советы или информация о приложениях Android для ПК, ноутбуков, планшетов, пожалуйста, оставьте комментарий! Найдите нас на facebook, инста

## **System Requirements:**

Минимум: ОС: Windows XP с пакетом обновления 2, Vista, Windows 7, Windows 8 или Windows 10 (32- или 64-разрядная версия) Процессор: Intel Core 2 Duo или аналогичный Память: 2 ГБ ОЗУ Графика: совместимая с Microsoft DirectX 9.0 видеокарта с 256 МБ видеопамяти. Жесткий диск: 300 МБ свободного места Дополнительные примечания: обратите внимание, что для установки игры может потребоваться дополнительное место на жестком диске. Сохранения игр будут храниться в следующем месте: "Steam\steamapps\common\Armored Warfare\1

Related links: